# 3750 Catalyst ةلسلسلا نم تالوحملا EnergyWise Cisco نيوكت لاثم مادختساب  $\overline{\phantom{a}}$

# المحتويات

[المقدمة](#page-0-0) [المتطلبات الأساسية](#page-0-1) [المتطلبات](#page-0-2) [المكونات المستخدمة](#page-0-3) [الاصطلاحات](#page-0-4) [معلومات أساسية](#page-1-0) [التكوين](#page-1-1) ال<mark>رسم التخطيطي للشبكة</mark> [التكوينات](#page-1-3) [التحقق من الصحة](#page-2-0) [معلومات ذات صلة](#page-4-0)

## <span id="page-0-0"></span>المقدمة

يزود هذا وثيقة عينة تشكيل وتحقق ل EnergyWise cisco سمة على المادة حفازة 3750 sery مفتاح. تحديدا، يبدي هذا وثيقة أنت كيف أن يشكل EnergyWise cisco سمة على مادة حفازة 3750 مفتاح.

# <span id="page-0-1"></span>المتطلبات الأساسية

## <span id="page-0-2"></span>المتطلبات

تأكد من استيفاء المتطلبات التالية قبل محاولة هذا التكوين:

- يتلقى معرفة الأساسية من تشكيل على cisco مادة حفازة 3750 sery مفتاح
	- الحصول على فهم أساسي لميزات EnergyWise Cisco

## <span id="page-0-3"></span>المكونات المستخدمة

المعلومات الواردة في هذا المستند قائمة على المحولات Switches Series 3750 Catalyst Cisco.

تم إنشاء المعلومات الواردة في هذا المستند من الأجهزة الموجودة في بيئة معملية خاصة. بدأت جميع الأجهزة المُستخدمة في هذا المستند بتكوين ممسوح (افتراضي). إذا كانت شبكتك مباشرة، فتأكد من فهمك للتأثير المحتمل لأي أمر.

## <span id="page-0-4"></span>الاصطلاحات

راجع [اصطلاحات تلميحات Cisco التقنية للحصول على مزيد من المعلومات حول اصطلاحات المستندات.](//www.cisco.com/warp/customer/459/techtip_conventions.html)

## <span id="page-1-0"></span>معلومات أساسية

EnergyWise Cisco هي ميزة لإدارة الطاقة توفر القدرة على مراقبة الطاقة والتحكم فيها عبر البنية الأساسية لتقنية المعلومات. توفر EnergyWise Cisco إطارا يمكن من خلاله إستخدام الشبكة نفسها لفتح إدارة الطاقة لجميع أنواع الأجهزة.

مجال EnergyWise Cisco هو تجميع إداري للأجهزة بغرض مراقبة الطاقة والتحكم فيها. نقاط النهاية Cisco EnergyWise التي تدعم عميل SDK EnergyWise والتي تستجيب إلى استعلامات EnergyWise التي تم بدؤها من تطبيقات الإدارة أو أعضاء المجال الآخرين باستخدام بروتوكول EnergyWise Cisco.

# <span id="page-1-1"></span>التكوين

في هذا القسم، تقدم لك المعلومات اللازمة لتكوين ميزات EnergyWise Cisco الموضحة في هذا المستند.

ملاحظة: أستخدم [أداة بحث الأوامر](//www.cisco.com/cgi-bin/Support/Cmdlookup/home.pl) (للعملاء [المسجلين](//tools.cisco.com/RPF/register/register.do) فقط) للحصول على مزيد من المعلومات حول الأوامر المستخدمة في هذا القسم.

### <span id="page-1-2"></span>الرسم التخطيطي للشبكة

يستخدم هذا المستند إعداد الشبكة التالي:

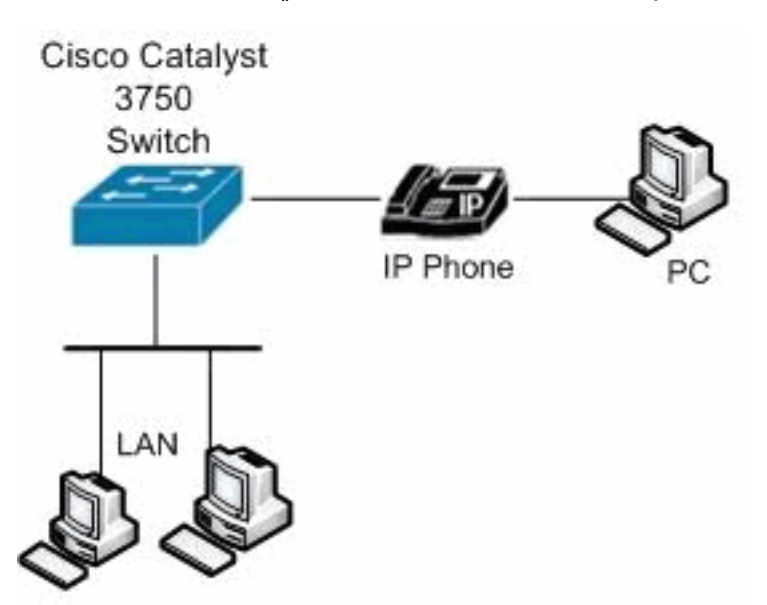

## <span id="page-1-3"></span>التكوينات

يستخدم هذا المستند التكوينات التالية:

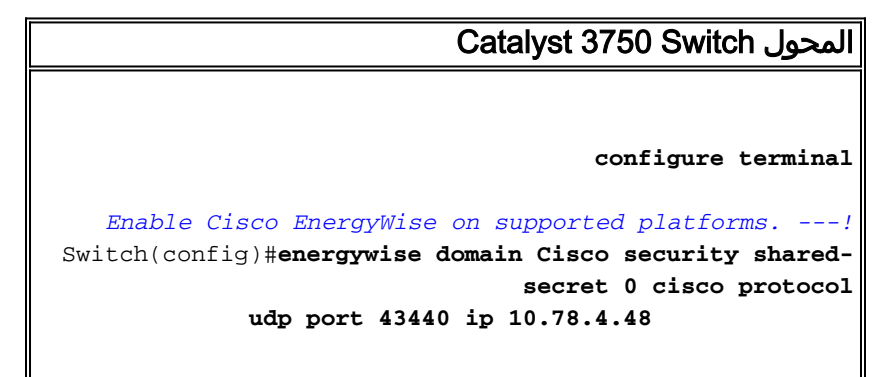

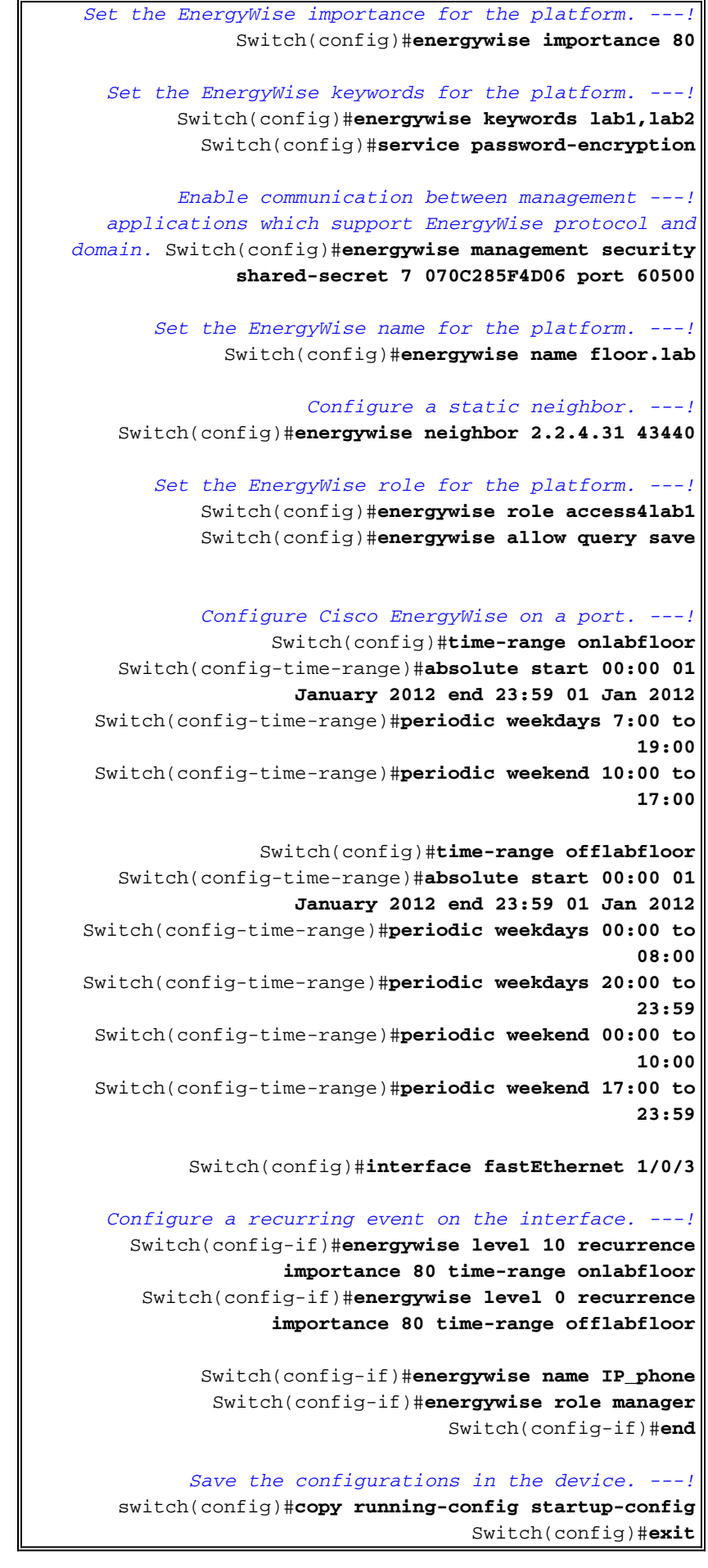

<span id="page-2-0"></span>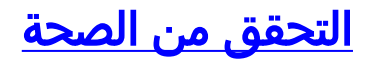

استخدم هذا القسم لتأكيد عمل التكوين بشكل صحيح.

تدعم <u>[أداة مترجم الإخراج \(](https://www.cisco.com/cgi-bin/Support/OutputInterpreter/home.pl)[للعملاءالمسجلين فقط\) بعض أوامر](//tools.cisco.com/RPF/register/register.do)</u> show. استخدم أداة مترجم الإخراج (OIT) لعرض تحليل مُخرَج الأمر show .

أستخدم الأمر <u>show energyWise</u> لعرض إعدادات EnergyWise وحالتها.

على سبيل المثال:

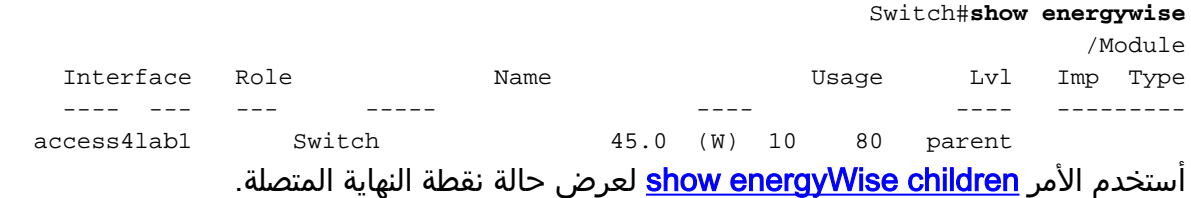

على سبيل المثال:

#### Switch#**show energywise children**

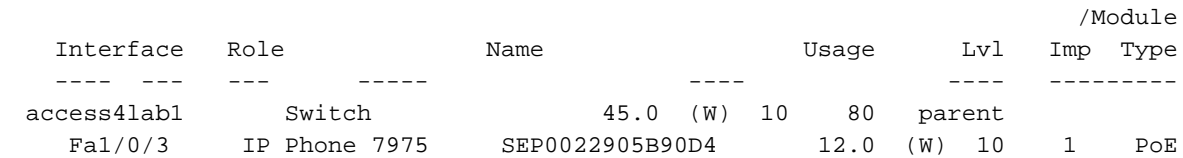

Total Displayed: 2 Usage: 143.3

أستخدم الأمر <mark>show energyWise children المزود</mark> لعرض ملخص لمعلومات EnergyWise للمحول ونقاط النهاية المتصلة.

على سبيل المثال:

#### Switch#**show energywise children provisioned**  $/M$ odule

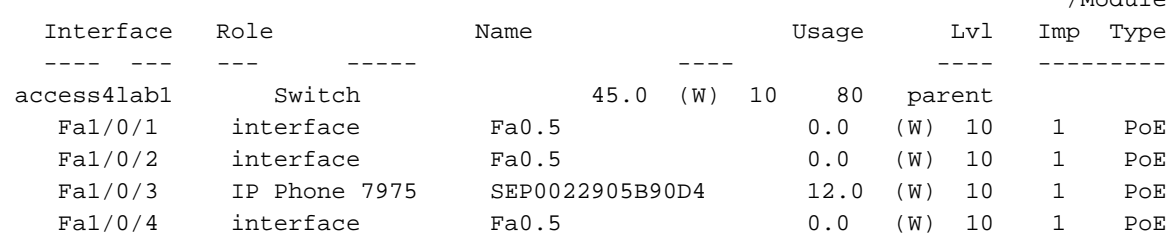

<output truncated>

Total Displayed: 24 Usage: 139.9

أستخدم الأمر <mark>show energyWise domain</mark> لعرض معلومات مجال EnergyWise.

على سبيل المثال:

Switch#**show energywise domain** Name : Switch Domain : Cisco Protocol : udp IP : 10.78.4.48 Port : 43440 أستخدم الأمر <u>show energyWise use children</u> لعرض الطاقة الفعلية لعضو المجال ونقاط النهاية المتصلة.

على سبيل المثال:

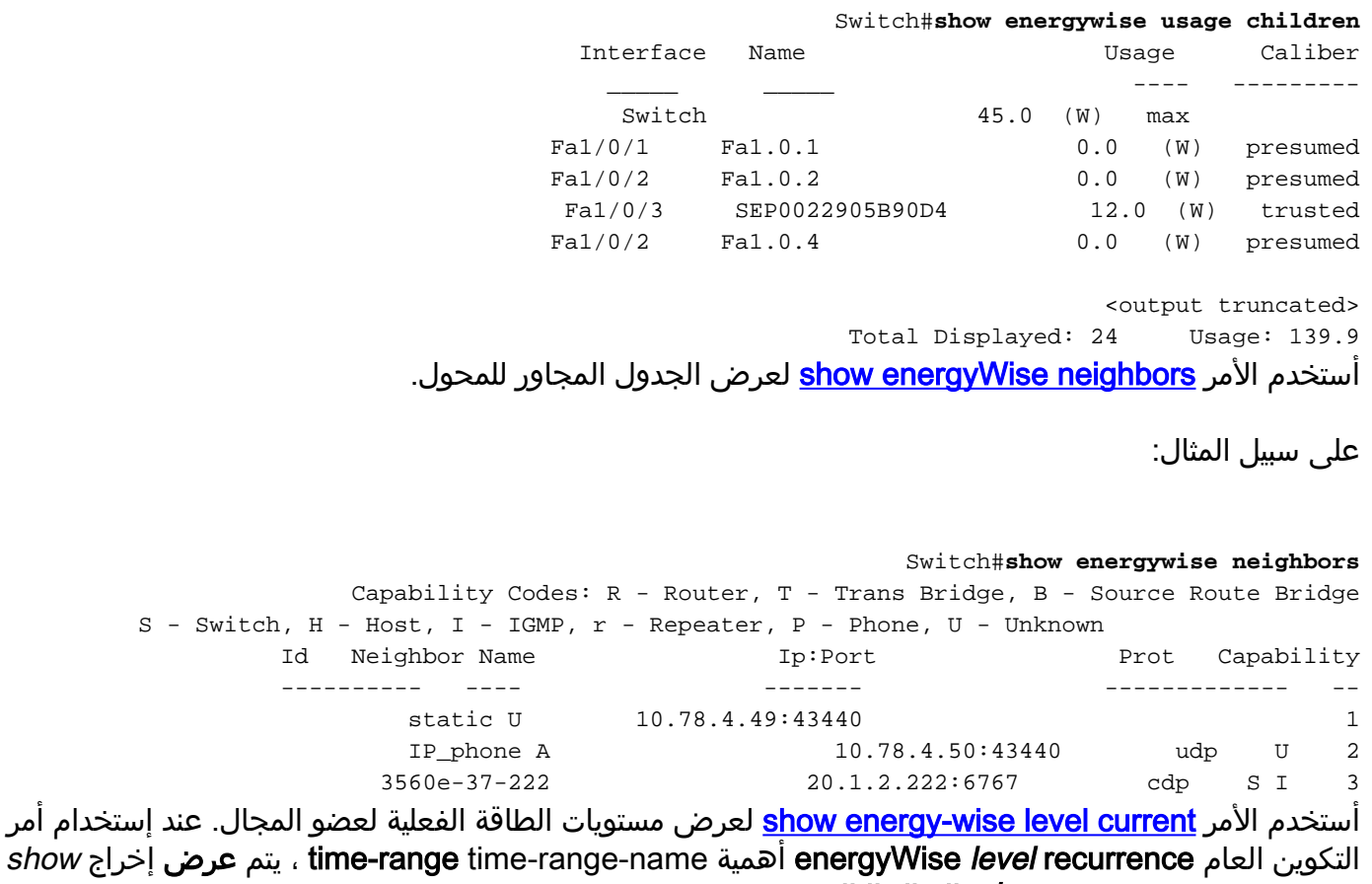

current level energyWise في المثال التالي.

على سبيل المثال:

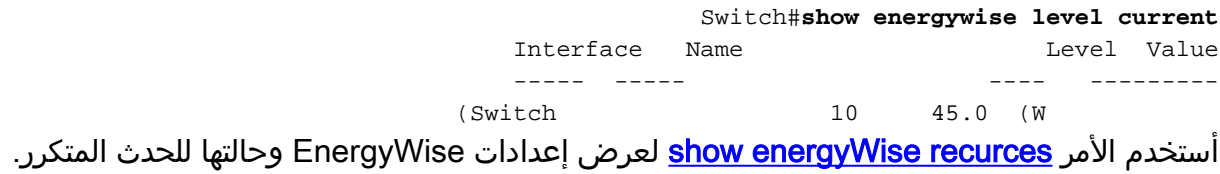

على سبيل المثال:

Switch#**show energywise recurrences** Id Addr Class Action Lvl Cron/Time-range --------------- --- ------ ----- ---- -- Fa2/0/3 QUERY SET 10 onlabfloor 1 Fa2/0/3 QUERY SET 0 offlabfloor 2 أستخدم الأمر <u>show energyWise statistics </u>لعرض العدادات الخاصة بالأحداث والأخطاء.

على سبيل المثال:

Switch#**show energywise statistics** Children: 2 Errors: 0 Drops: 31 Events: 102

<span id="page-4-0"></span>معلومات ذات صلة

- [Cisco Catalyst 3750 Series Switches المحولات دعم صفحة](//www.cisco.com/en/US/products/hw/switches/ps5023/tsd_products_support_series_home.html?referring_site=bodynav)
	- <u>[دعم منتجات المحولات](//www.cisco.com/cisco/web/psa/default.html?mode=prod&level0=268438038&referring_site=bodynav)</u>
	- [دعم تقنية تحويل شبكات LAN](//www.cisco.com/cisco/web/psa/default.html?mode=tech&level0=268435696&referring_site=bodynav)
	- [الدعم التقني والمستندات Systems Cisco](//www.cisco.com/cisco/web/support/index.html?referring_site=bodynav)

ةمجرتلا هذه لوح

ةي الآلال تاين تان تان تان ان الماساب دنت الأمانية عام الثانية التالية تم ملابات أولان أعيمته من معت $\cup$  معدد عامل من من ميدة تاريما $\cup$ والم ميدين في عيمرية أن على مي امك ققيقا الأفال المعان المعالم في الأقال في الأفاق التي توكير المالم الما Cisco يلخت .فرتحم مجرتم اهمدقي يتلا ةيفارتحالا ةمجرتلا عم لاحلا وه ىل| اًمئاد عوجرلاب يصوُتو تامجرتلl مذه ققد نع امتيلوئسم Systems ارامستناه انالانهاني إنهاني للسابلة طربة متوقيا.